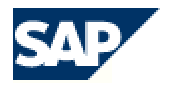

# **SAP XML Toolkit for Java**

SAP J2EE Engine 6.20

## **Contents**

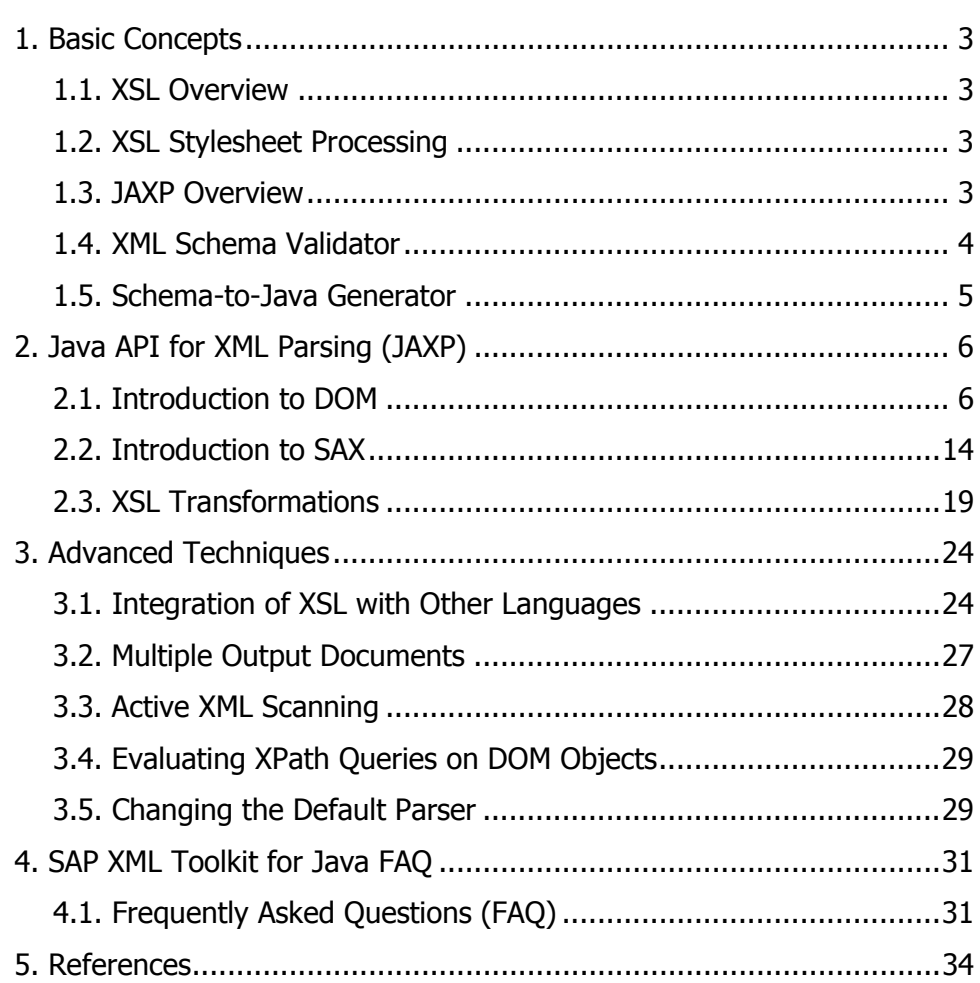

## <span id="page-2-0"></span>**1. Basic Concepts**

## **1.1. XSL Overview**

XSL (Extensible Style Language) consists of two separate halves – a transformation language and a formatting language. Each of these can function independently from each other. The transformation language basic function is to transform an XML document using a XSL Stylesheet Processor into another XML document. The transformed XML document can use DTD and markup from the original or only a specified set of tags.

## **1.2. XSL Stylesheet Processing**

#### **1.2.1. Tree Transformation**

An XML Stylesheet Processor executes the whole process of transforming. It accepts an XML document and an XSL stylesheet and transforms the source XML document into another. Thus the tree transformation phase of the process is accomplished, constructing the result tree.

#### **1.2.2. Formatting Phase**

The second phase is performed through a formatter. For instance it can be a rendering engine inside a browser. The whole process is executed by including formatting semantics in the result tree. These semantics represent classes of formatting objects. Each node of the result tree is a formatting object. Additional formatting properties facilitate representation of the result tree.

### **1.3. JAXP Overview**

JAXP is a standard Sun API that allows different XML-processing Java software to be easily plugged in and interchanged. The whole process consists of simply changing a system property, without dealing with all the pre-existing code. Problems may occur if the new parser does not support some of the features that the old one supplied.

JAXP includes interfaces and abstract classes that ensure access to DOM and SAX parsers, as well as to XSLT transformers.

<span id="page-3-0"></span>In order to obtain a SAXParser, the user must first get its corresponding SAXParserFactory through the static SAXParserFactory.newInstance() method and then the SAXParser itself by the factory newSAXParser() method.

Similarly, DocumentBuilder-s (DOM parsers) and their factories are obtained through DocumentBuilderFactory, and Transformer-s (XSLT transformers) are obtained through TransformerFactory. Every factory's newInstance() method checks the corresponding system property to obtain information on the name of the class that implements it. If no such property has been set, a default implementation is returned.

For instance, a SAXParser can be obtained through:

```
SAXParserFactory f = SAXParserFactory.newInstance(); 
SAXParser p = f.newSAXParser();
```
And used through:

```
org.xml.sax.helpers.DefaultHandler h = new MyHandler(); 
p.parse(filename, h);
```
The JAXP view of SAP J2EE Engine XML tools is placed in the com.inqmy.lib.jaxp package. It supports the two basic API-s, DOM, SAX, and XSLT transformations.

In order to use SAP J2EE Engine XML tools, the following system properties should be set:

```
System.setProperty("javax.xml.parsers.DocumentBuilderFactory", 
"com.inqmy.lib.jaxp.DocumentBuilderFactoryImpl"); 
System.setProperty("javax.xml.parsers.SAXParserFactory", 
"com.inqmy.lib.jaxp.SAXParserFactoryImpl"); 
System.setProperty("javax.xml.transform.TransformerFactory", 
"com.inqmy.lib.jaxp.TransformerFactoryImpl");
```
### **1.4. XML Schema Validator**

XML Schema is a language defining the structure of an XML file. It is expected that soon it will completely replace the previous DTD language, because of its much greater expressive capabilities.

In order to use our implementation of XML Schema Validation, you have to do one of the following:

Use the command line tool - *sch. hat* 

- <span id="page-4-0"></span>• Use: DocumentBuilderFactory.setAttribute("http://www.inqmy.com/schem a", "myschema.xsd");
- For example: import com.inqmy.lib.schema.validator.SchemaValidator; boolean result  $=$ new SchemaValidator().validate(nodeXML, nodeXSD); where nodeXML and nodeXSD are the DOM trees of the XML instance and the schema respectively.

### **1.5. Schema-to-Java Generator**

Though the purpose of the XML Schema is to validate XML instances. It is often used for defining abstract structures in a language-independent way. The development of a SOAP proxy generator for WSDL service descriptions enforced the appearance of such a utility.

The generator uses the Java naming convention when generating classes representing schema types. The transformation of a schema complex type name to a Java method or class identifier conforms to the part of the JAXRPC specification, which describes such name transformations.

One can use it in the following ways:

• Use the command line tool, gen. bat:

```
Usage: 
   sch filename.xsd output_directory_name output.package.name
```
• Use the following code:

```
Schema schema = new Schema():
schema.loadRaw(inputStream); 
schema.generateAll(new
File("output_directory_name"),"output.package.name");
```
## <span id="page-5-0"></span>**2. Java API for XML Parsing (JAXP)**

The following section aims to represent to the reader several Java-oriented examples, which introduce the basic features of the parsing process.

### **2.1. Introduction to DOM**

DOM is a standard, designed to provide the developer with easy to manipulate tree structure, which represents an XML document. This structure is appropriate for applications that need to access and manipulate the XML document directly. Since the whole tree is maintained in the memory DOM based application can deteriorate server performance.

DOM can be used either to traverse an existing DOM Tree, and extract specific information, or to build a DOM Document in memory, and then either forward it to some application, which will process it, or to serialize it, thus creating an XML File.

Now the most important methods and interfaces will be lined out. Although many not so important methods will be skipped, the whole definition and description of these methods can be found either in the javadoc documentation of the SAP XML Toolkit for Java, or on the  $www.w3c.org$  site – section DOM.

#### **2.1.1. Building DOM Trees through Parsing**

The easiest way to get a DOM Tree is to parse a XML file using a DocumentBuilder. Then you can traverse the Document object and extract what you need. The JAXP Framework provides several classes to do this.

In general all you need to do is to invoke DocumentBuilderFactory.newInstance() in order to get an instance of the DocumentBuilderFactory. Then you can use this instance to get a new DocumentBuilder – (newDocumentBuilder()). And finally use the DocumentBuilder instance to parse an XML file, using DocumentBuilder.parse(InputSource). You can further specify whether you want your DocumentBuilder to be validating DocumentBuilderFactory.setValidating(boolean), or to be namespaceaware - DocumentBuilderFactory.setNamespaceAware(boolean).

#### **2.1.1.1. javax.xml.parsers.DocumentBuilderFactory**

- public static DocumentBuilderFactory newInstance() Obtains a new instance of a DocumentBuilderFactory. This static method creates a new factory instance. The procedure to determine the DocumentBuilderFactory implementation class to be loaded is the following:
	- o Use the javax.xml.parsers.DocumentBuilderFactory system property.
	- $\circ$  Use the *JAVA HOME* (the parent directory where jdk is installed)*/lib/jaxp.properties* for a property file that contains the name of the implementation class keyed on the same value as the system property defined above.
	- o Use the services API (as detailed in the JAR specification), if available, to determine the classname. The services API will look for a classname in the file META-INF/services/javax.xml.parsers.DocumentBuilderFactory in jars available to the runtime.
	- o Platform default DocumentBuilderFactory instance.

Once an application has obtained a reference to a DocumentBuilderFactory, it can use the factory to configure and obtain parser instances.

- public DocumentBuilder newDocumentBuilder() creates a new instance of a DocumentBuilder using the currently configured parameters.
- public void setNamespaceAware(boolean awareness) specifies that the parser produced by this code will provide support for XML namespaces. By default the value of this is set to false.
- public void setValidating(boolean validating) Specifies that the parser produced by this code will validate documents as they are parsed. By default the value of this is set to false.

#### **2.1.1.2. javax.xml.DocumentBuilder**

- public Document parse(InputSource is)
- public Document parse(InputStream is)
- public Document parse(Reader reader)
- public Document parse(File file)
- public Document parse(String uri)

Parse the content of the given input source as an XML document and return a new DOM Document object.

• public Document newDocument() – obtains a new instance of a DOM Document object to build a DOM tree.

#### **2.1.2. Traversing**

#### **2.1.2.1. org.w3c.dom.Node**

This is the base class of all DOM Objects – Document, Element, Attr, Text, etc. It has several methods, which can be used to traverse a document.

- public org.w3c.dom.Node getFirstChild() the first child of this node. If there is no such node, returns null.
- public org.w3c.dom.Node getPreviousSibling() the node immediately preceding this node. If there is no such node, returns null.
- public org.w3c.dom.Node getNextSibling() the node immediately following this node. If there is no such node, returns null.
- public org.w3c.dom.NamedNodeMap getAttributes() a NamedNodeMap containing the attributes of this node (if it is an Element) or null otherwise.
- public org.w3c.dom.Document getOwnerDocument() the Document object associated with this node. This is also the Document object used to create new nodes. When this node is a Document or a DocumentType, which is not used with any Document yet, this is null.
- public org.w3c.dom.Node removeChild (org.w3c.dom.Node oldChild) - removes the child node indicated by oldChild from the list of children, and returns it.
- public org.w3c.dom.Node appendChild (org.w3c.dom.Node newChild) - adds the node newChild to the end of the list of the children of this node. If the newChild is already in the tree, it is first removed.
- public String getNodeName() the name of this node, depending on its type; see the table above.
- public String getNodeValue() the value of this node, depending on its type; see the table above. When it is defined to be null, setting it has no effect.
- public short getNodeType() a code representing the type of the underlying object, as defined above. The most used kinds of nodetypes are:
	- o Node.ELEMENT\_NODE for element nodes
	- $\circ$  Node. DOCUMENT NODE for document nodes
	- $\circ$  Node. TEXT NODE for text nodes
	- o Node.COMMENT\_NODE for comment nodes
- public org.w3c.dom.Node getParentNode() the parent of this node. All nodes, except Attr, Document, DocumentFragment, Entity, and Notation may have a parent. However, if a node has just been created and not yet added to the tree, or if it has been removed from the tree, this is null.
- public org.w3c.dom.NodeList getChildNodes() returns a NodeList that contains all children of this node. If there are no children, this is a NodeList without nodes.

#### **2.1.2.2. org.w3c.dom.Element**

This class is used to represent an Element node. It may have children attributes. There are also methods to search for nodes with a specific name among the descendants of this node. For an Element node, invoking Node.getNodeType() returns Node.ELEMENT\_NODE. Several methods from the Element interface are described below:

- public String getAttribute (String name) retrieves an attribute value by name.
- public void setAttribute (String name, String value) adds a new attribute. If an attribute with that name is already present in the element, its value is changed to be the same as the value parameter. This value is a simple String. It is not parsed as it is being set. So any markup (such as syntax to be recognized as an entity reference) is treated as literal text and needs to be appropriately escaped by the implementation when it is written out. In order to assign an attribute value that contains entity references, the user must create an Attr node, and then any Text and EntityReference nodes, build the appropriate subtree, and use setAttributeNode to assign it as the value of an attribute.

To set an attribute with a qualified name and namespace URI, use the setAttributeNS method.

public NodeList getElementsByTagName (String name) - returns a NodeList of all descendent Elements with a given tag name, in the order in which they are encountered in a preorder traversal of this Element tree.

#### **2.1.2.3. org.w3c.dom.Text**

This node type represents all the text content inside a Document.

• public String getData() - the character data of the node that implements this interface.

• public void setData (String data)  $-$  sets the character data for this node.

#### **2.1.2.4. org.w3c.dom.Comment**

This node type is used to represent a comment in the XML.

#### **2.1.2.5. org.w3c.dom.Document**

This is the root node of a XML Document. After the XML is passed, this is the type of node you get from the parser. It represents the whole XML document, that is – the root element, the processing instructions and comments on the root level, parts of the DTD (Entity declarations and Notations). For traversing the following relevant methods are used:

- public Element getDocumentElement() this is a convenient attribute that allows direct access to the child node, that is the root element of the document.
- public NodeList getElementsByTagName (String tagname) returns a NodeList of all the Elements with a given tag name in the order in which they are encountered in a preorder traversal of the Document tree.

#### **2.1.2.6 org.w3c.dom.NodeList**

This interface is used to represent a list of nodes. There are two methods, which are useful:

- public Node item(int index) returns the index-th item in the collection. If index is greater than or equal to the number of nodes in the list, returns null.
- public int getLength() the number of nodes in the list. The range of valid child node indices is 0 to length-1 inclusively.

#### **2.1.2.7 org.w3c.dom.NamedNodeMap**

This interface is used to represent a collection of nodes, which are to be accessed by their names.

• public Node getNamedItem(String name) - retrieves a node specified by the name.

- public Node item(int index) returns the index-th item in the map. If index is greater than or equal to the number of nodes in this map, returns null.
- public int getLength() the number of nodes in this map. The range of valid child node indices is from 0 to length-1 inclusively.

#### **2.1.3. Building DOM Trees from a Document**

To build a DOM Tree, you have to take an empty Document instance. In JAXP this task is performed by getting an instance of DocumentBuilderFactory. Then from this instance you get a new instance of a DocumentBuilder. And then from the instance of the DocumentBuilder you invoke newDocument().

#### **2.1.3.1. javax.xml.DocumentBuilder**

• public abstract Document newDocument() – obtains new instance of a DOM Document object to build a DOM tree.

#### **2.1.3.2. org.w3c.dom.Document**

- public Element createElement(String tagName) Creates an element of the type specified. The instance returned implements the Element interface, so attributes can be specified directly on the returned object. In addition, if there are known attributes with default values, Attr nodes representing them are automatically created and attached to the element.
- public Text createTextNode(String data) creates a Text node using the specified string.
- public Comment createComment (String data) creates a Comment node using the specified string.
- public ProcessingInstruction createProcessingInstruction (String target, String data) - creates a ProcessingInstruction node using the specified name and data strings.
- public Node importNode(Node importedNode, boolean deep) imports a node from another document to this document. The returned node has no parent (parentNode is null). The source node is not altered or removed from the original document. This method creates a new copy of the source node.

#### **2.1.3.3. org.w3c.dom.Node**

• public Node insertBefore(Node newChild, Node refChild) - inserts the node newChild before the existing child node refChild. If refChild

is null, insert newChild at the end of the list of children. If newChild is a DocumentFragment object, all of its children are inserted, in the same order, before refChild. If the newChild is already in the tree, it is first removed.

- public Node replaceChild(Node newChild, Node oldChild) replaces the child node oldChild with newChild in the list of children, and returns the oldChild node. If newChild is a DocumentFragment object, oldChild is replaced by all of the DocumentFragment children, which are inserted in the same order. If the newChild is already in the tree, it is removed.
- public Node removeChild(Node oldChild) removes the child node indicated by oldChild from the list of children, and returns it.
- public Node appendChild(Node newChild) adds the node newChild to the end of the list of children of this node. If the newChild is already in the tree, it is first removed.

#### **2.1.4. DOM Examples**

#### **2.1.4.1. Building DOM through Parsing**

Example 1:

```
public class JAXPDOMExample { 
   public static void main(String args[]) { 
     try { 
       String xml= "data/rich_ii.xml"; 
       //get a DocumentBuilderFactory from the underlying 
       //implementation 
       DocumentBuilderFactory factory = 
           DocumentBuilderFactory.newInstance(); 
      factory.setValidating(true);
       //get a DocumentBuilder from the factory 
       DocumentBuilder builder = factory.newDocumentBuilder(); 
       //parse the document 
       Document document = builder.parse(xml); 
       DOMTraverser domTester = new DOMTraverser(); 
       domTester.traverse1(document); 
     } catch (Exception e) { 
       //if there was some error while parsing the file 
       e.printStackTrace(); 
     } 
   }
```
#### **2.1.4.2. Traversing**

Example 1:

```
 public void traverse1(Node node) { 
   do { 
     System.out.println("Node: name=" + node.getNodeName() + 
     ", value=" + node.getNodeValue() + ", type=" +
      node.getNodeType()); 
     if (node.getFirstChild() != null) { 
       System.out.println("Processing children:"); 
       traverse1(node.getFirstChild()); 
     } 
  } while ((node = node.getNextSibling()) != null);
 }
```
Example 2:

```
 public void traverse2(Node node) { 
         //Get the children of this Node 
         NodeList children = node.getChildNodes(); 
         //go through all the children of the node 
         for (int i=0; i<children.getLength(); i++) { 
           //get the next child 
          Node child = children.item(i); //get the type of the child 
     short childType = child.getNodeType(); 
     if (childType == Node.ELEMENT_NODE) { 
             //if the child is an Element then print the start and end 
             //tags and recurse the content 
             String nodeName = child.getNodeName(); 
             System.out.print("<" + nodeName + ">"); 
             traverse2(child); 
             System.out.print("</" + nodeName + ">"); 
          \} else if (childType == Node.TEXT_NODE) {
             //if the child is a Text node just print the text content 
             String data = child.getNodeValue(); 
             System.out.print(data); 
           } 
         } 
       } 
Example 3:
```

```
 public void traverse3(Node node, int indent) { 
 for (int i = 0; i < indent; i++) { 
 System.out.print(" "); 
 } 
   int type = node.getNodeType();
    switch (type) { 
    case Node.ATTRIBUTE_NODE: 
       System.out.println("ATTRIBUTE_NODE"); 
       break; 
    case Node.CDATA_SECTION_NODE: 
       System.out.println("CDATA_SECTION_NODE"); 
       break;
```

```
 case Node.COMMENT_NODE: 
       System.out.println("COMMENT_NODE"); 
       break; 
     case Node.DOCUMENT_FRAGMENT_NODE: 
       System.out.println("DOCUMENT_FRAGMENT_NODE"); 
       break; 
     case Node.DOCUMENT_NODE: 
       System.out.println("DOCUMENT_NODE"); 
       break; 
     case Node.DOCUMENT_TYPE_NODE: 
       System.out.println("DOCUMENT_TYPE_NODE"); 
       break; 
     case Node.ELEMENT_NODE: 
       System.out.println("ELEMENT_NODE"); 
      NamedNodeMap atts = node.getAttributes();
      for (int i = 0; i < atts.getLength(); i++) {
        Node att = atts.item(i);
         traverse3(att, indent + 1); 
 } 
       break; 
     case Node.ENTITY_NODE: 
       System.out.println("ENTITY_NODE"); 
       break; 
     case Node.ENTITY_REFERENCE_NODE: 
      System.out.println("ENTITY_REFERENCE_NODE");
       break; 
     case Node.NOTATION_NODE: 
       System.out.println("NOTATION_NODE"); 
       break; 
     case Node.PROCESSING_INSTRUCTION_NODE: 
       System.out.println("PROCESSING_INSTRUCTION_NODE"); 
       break; 
     case Node.TEXT_NODE: 
       System.out.println("TEXT"); 
       break; 
     default: 
       System.out.println("???"); 
       break; 
 } 
    for (Node c = node.getFirstChild(); c = null; c = c.getNextSibling()) { 
       traverse3(c, indent + 1); 
     } 
  }
```
## **2.2. Introduction to SAX**

SAX uses callback approach to parse an XML document. Thus greater efficiency is achieved when parsing large XML documents. Now we will introduce the most important methods and interfaces, used when processing an XML using SAX. For more information and full description please check the javadoc, or the references at the end of this document.

First a basic description of the interfaces used in the call-back will be provided, and then the ways of setting them to a SAXParser, and parsing XML Files.

#### **2.2.1. org.xml.sax.ContentHandler**

This is the main interface that most SAX applications implement. If the application needs to be informed of basic parsing events, it implements this interface and registers an instance with the SAX parser using the setContentHandler method. The parser uses the instance to report basic document-related events as the start and end of elements and character data.

- public void startDocument() receives notification of the beginning of a document.
- public void endDocument() receives notification of the end of a document.
- public void startElement(String namespaceURI, String localName, String qName, Attributes atts) - receives notification of the beginning of an element. The namespaceURI, localName and qName parameters are only relevant when namespaceAware processing is used. For the simple case where a simple XML file is parsed then namespaceURI is null, and qName is equal to localName – the name of the XML tag.
- public void endElement (String namespaceURI, String localName, String qName) - receives notification at the end of an element.
- public void characters(char[] ch, int start, int length) receives notification of character data.
- public void processingInstruction(String target, String data) receives notification of a processing instruction.

#### **2.2.2. org.xml.sax.Attributes**

This interface is used to represent a list of attributes. Each attribute can be accessed in three different ways: by index, by name or by NamespaceQualified name.

- public int getLength() returns the number of attributes in the list.
- public String getQName(int index) looks up an attribute's XML 1.0 qualified name by index.
- public String getType(int index) looks up an attribute's type by index. The attribute type is one of the strings "CDATA", "ID", "IDREF",

"IDREFS", "NMTOKEN", "NMTOKENS", "ENTITY", "ENTITIES", or "NOTATION" (always in capital letters).

- public String getValue(int index) looks up an attribute's value by index.
- public int getIndex(String qName) looks up the index of an attribute by XML 1.0 qualified name.
- public String getValue(String qName) looks up an attribute's value by XML 1.0 qualified name.
- public String getType(String qName) looks up an attribute's type by XML 1.0 qualified name.

#### **2.2.3. Using SAX Parser**

In order to process an XML document using SAX, you have to take SAXParser from a SAXParserFactory and supply it with a source document and an instance of a class, which extends org.xml.sax.helpers.DefaultHandler. This class – DefaultHandler is a class, which has default, empty, implementations of all the methods of the ContentHandler interface (and also - ErrorHandler, DTDHandler), and itself implements all these interfaces. So if you need to be notified when an element is starting, you just need to extend this class and override the startElement() method.

#### **2.2.3.1. javax.xml.parsers.SAXParserFactory**

- public static SAXParserFactory newInstance()  $-$  similar to the DocumentBuilderFactory.newInstance().
- public SAXParser newSAXParser() returns a SAXParser instance, which can be used to parse files.
- public void setNamespaceAware(boolean awareness) specifies that the parser produced by this code will provide support for XML namespaces. By default the value is set to false.
- public void setValidating(boolean validating)  $-$  specifies that the parser produced by this code will validate documents as they are parsed. By default the value is set to false.

#### **2.2.3.2. javax.xml.parsers.SAXParser**

public void parse(InputSource is, DefaultHandler h)  $-$  YOU Can also use InputStream, Reader, File, String, as the source for the parse.

#### **2.2.4. Examples**

#### **2.2.4.1. SAX Parsing**

Example 1:

```
public class JAXPSAXExample { 
   public static void main(String args[]) { 
     try { 
       String xml = "data/cars.xml"; 
       //get a SAXParserFactory from the underlying implementation 
       SAXParserFactory factory = SAXParserFactory.newInstance(); 
       //get a new SAXParser from the factory 
      SAXParser parser = factory.newSAXParser();
       //parse the specified file using the SAXTreeStructure 
       //handler 
       parser.parse(xml, new SAXTreeStructure()); 
     } catch (Exception e) { 
       // handle exception 
       e.printStackTrace(); 
     } 
   }
```
#### **2.2.4.2. ContentHandler, DefaultHandler Implementation**

Example 1:

```
public class SAXTreeStructure extends DefaultHandler { 
    public void startElement(String namespaceURI, String localName, 
 String rawName, Attributes atts) { 
 System.out.println("Start Element: " + rawName); 
    } 
    public void endElement(String namespaceURI, String localName, 
       String rawName) { 
    System.out.println("End Element : " + rawName);
 } 
    public void characters(char []data, int off, int length) { 
    System.out.println("Characters :
      off, length)); 
    } 
}
```
Example 2:

```
public class JAXPSAXExample2 extends DefaultHandler { 
 public void setDocumentLocator(Locator locator) { 
 System.out.println("Method setDocumentLocator(" + locator + 
       ")"); 
 } 
  public void startDocument() throws SAXException { 
   System.out.println("Method startDocument().");
```

```
 } 
  public void endDocument() throws SAXException { 
    System.out.println("Method endDocument()."); 
 } 
  public void startPrefixMapping(String prefix, String uri) throws 
       SAXException { 
     System.out.println("Method startPrefixMapping(" + prefix + ", 
       " + uri + ")."); 
 } 
  public void endPrefixMapping(String prefix) throws SAXException{ 
     System.out.println("Method endPrefixMapping(" + prefix + 
       ")."); 
  } 
  public void startElement(String namespaceURI, String localName, 
       String qName, Attributes atts) throws SAXException { 
   System.out.println("Method startElement(" + namespaceURI + ",
        " + localName + ", " + qName + ", " + atts + ")."); 
  } 
  public void endElement(String namespaceURI, String localName, 
       String qName) throws SAXException { 
    System.out.println("Method endElement(" + namespaceURI + ". "
       + localName + ", " + qName + ")."); 
 } 
 public void characters(char[] ch, int start, int length) throws
       SAXException { 
     System.out.println("Method characters(" + new String(ch, 
      start, start + length) + ").");
 } 
  public void ignorableWhitespace(char[] ch, int start, int 
                                       length) throws SAXException { 
     System.out.println("Method ignorableWhitespace(" + new 
      String(ch, start, start + length) + ")."); 
 } 
  public void processingInstruction(String target, String data) 
       throws SAXException { 
    System.out.println("Method processingInstruction(" + target + 
       ", " + data + ").");
 } 
  public void skippedEntity(String name) throws SAXException { 
    System.out.println("Method skippedEntity(" + name + ")."); 
 } 
  public InputSource resolveEntity(String publicId, String 
                                     systemId) throws SAXException { 
   System.out.println("Method resolveEntity(" + publicId +
       systemId + "). Resolving to: data\\" + systemId); 
     return new InputSource("data/" + systemId); 
  } 
  public static void main(String[] args) throws Exception { 
    String xml = "data/rich_ii.xml"
    SAXParserFactory factory = SAXParserFactory.newInstance(); 
     factory.setValidating(true); 
    SAXParser parser = factory.newSAXParser();
   System.out.println(" validating:
       parser.isValidating());
```

```
 System.out.println(" namespace-aware: " + 
       parser.isNamespaceAware()); 
     System.out.println(""); 
     parser.parse(xml, new JAXPSAXExample2()); 
   } 
}
```
### **2.3. XSL Transformations**

You can use the XSL Transformation part of JAXP, to transform source documents into result documents, by applying a stylesheet or just convert from one type of source (for example DOM), to some different kind of result (for example SAX). The source and result will represent one and the same document. You could also apply indenting to a document, by giving it as a source document, setting the transformer an OutputProperty to use indenting, and then set the result to be some other file.

#### **2.3.1. Source Types**

#### **2.3.1.1. javax.xml.transform.Source**

This is the base class for all kinds of sources.

#### **2.3.1.2. javax.xml.transform.stream.StreamSource**

This class represents a source, which is being read from a stream. This stream could be an InputStream, Reader, File, URL. You just have to use the correct constructor: StreamSource(InputStream)**,** StreamSource(Reader), StreamSource(File) or StreamSource(String url). Keep in mind that when reading from a stream, it is not a duty of the transformer to close this stream. Only when reading from a  $File$  or  $ur1$ , the parser opens a stream to this resource and takes care to close it at the end.

#### **2.3.1.3. javax.xml.transform.dom.DOMSource**

This class represents a source, which is either a DOM Document (org.w3c.dom.Document), or any other kind of node. The parser uses this tree as the source document. The general constructor is DOMSource(Node node);

#### **2.3.1.4. javax.xml.transform.sax.SAXSource**

This class represents a source, which is a SAX DefaultHandler. That is, the parser reads the call-backs (called on a DefaultHandler implementation, by some other parser) and constructs its source data. You might use the constructor – SAXSource(DefaultHandler handler);

#### **2.3.2. Result Types**

#### **2.3.2.1. javax.xml.transform.Result**

This is the base class for all kinds of results

#### **2.3.2.2. javax.xml.transform.stream.StreamResult**

Similarly to StreamSource, this class is used when you want the result to be written in a stream (OutputStream, Writer, File). The constructors are: StreamResult(OutputStream)**,** StreamResult(Writer)**,** StreamResult(File)**,**  StreamResult(String url). Keep in mind that it is not a responsibility of the transformer to close a StreamResult constructed with OutputStream or Writer.

#### **2.3.2.3. javax.xml.transformer.dom.DOMResult**

Using this kind of result you might specify that you want the result to be a DOM Tree, which will be built by the transformer. The constructor is DOMResult(Node root).

#### **2.3.2.4. javax.xml.transformer.sax.SAXResult**

Using this result you might supply an instance of a class extending DefaultHandler, which methods will be called in order to let the user create the result himself. The constructor is SAXResult (DefaultHandler handler).

#### **2.3.3. Output Properties**

These properties can be set on the transformer to change some properties like indent, xml-declaration, type (XML, HTML, text), etc. of the result. They are the same that can be applied to a transformation when using the xsl:output – node in the stylesheet. Here only the most important ones will be lined out. For further information check the javadoc documentation of the XML Toolkit, or Section 16 of the XSLT Documentation.

#### **Usage**

These are predefined strings in the class javax.xml.transform.0utputKeys, which you might set to the transformer using: transformer.setOutputProperty(String name, String value)**,** on an instance of the transformer.

- OutputKeys. VERSION to control the version of the result document
- $0$ utputKeys.METHOD can be xml, html, text or some namespace qualified name.
- OutputKeys.ENCODING sets the encoding of the result. It is very useful when you want to transform one source document in UTF-8 to ISO-8859-1, or some other encoding.
- OutputKeys.DOCTYPE\_PUBLIC and OutputKeys.DOCTYPE\_SYSTEM adds a <!DOCTYPE (root-tag) SYSTEM (System\_key) (Public\_key)> to the result.
- OutputKeys.INDENT "yes" or "no". Allows you to control, weather the result should be indented or not. In this way you might add indenting to some XML file, just by transforming it from a StreamSource to a StreamResult, and setting this OutputProperty to "yes".

#### **2.3.4. Transforming without Stylesheet – Converting**

To transform from one kind of source to some other kind of result you must get an instance of TransformerFactory and then use newTransformer() to get a transformer, which is not associated with a stylesheet:

```
TransformerFactory factory = TransformerFactory.newInstance(); 
Transformer transformer = factory.newTransformer();
```
Now you might, optionally, set some OutputProperties to the transformer:

transformer.setOutputProperty(OutputKeys.INDENT, "yes");

And finally do a transformation:

1.Stream -> Stream (Changing the indent)

transformer.transform(new StreamSource("source.xml"), new StreamResult("Result.xml");

2.Stream -> DOM (also known as DOM Parsing)

```
transformer.transform( new StreamSoruce("source.xml"), new 
DOMResult(dom_node));
```
3.DOM -> SAX

transformer.transform( new DOMSource(dom\_node), new SAXResult(sax\_defaulthandler));

4.Check the examples in the SAP J2EE XML Toolkit for more.

#### **2.3.5. Transforming without Stylesheet**

This procedure is almost the same as was described in 2.3.4. The difference is that when getting the transformer instance with newTransformer, another overload is used. That is newTransformer(Source source):

```
Transformer transformer = factory.newTransformer( new StreamSource 
( new FileReader("mystylesheet.xsl"));
```
#### **2.3.6. Examples**

#### **2.3.6.1. Converting Example**

```
public class JAXPSourceConvertExample { 
   public static void main(String[] args) throws Exception { 
     String xml = "data/current.xml"; 
     // Obtaining an instance of the factory 
 TransformerFactory factory = TransformerFactory.newInstance(); 
 Transformer transformer = factory.newTransformer(); 
    DOMResult domResult = new DOMResult();
     // stream -> dom 
     System.out.println("\nStream -> DOM "); 
     transformer.transform(new StreamSource(xml), domResult); 
     // sax -> stream 
    System.out.println("\nSAX -> Stream ");
     transformer.transform(new SAXSource(new InputSource(xml)), new 
       StreamResult(System.out)); 
     // dom -> stream 
     System.out.println("\nDOM -> Stream"); 
     transformer.transform(new DOMSource(domResult.getNode()), new 
       StreamResult(System.out)); 
     // stream -> sax 
     System.out.println("\nStream -> SAX"); 
     transformer.transform(new StreamSource(xml), new 
      SAXResult((ContentHandler)new SAXTreeStructure()));
     // sax -> dom 
     domResult = new DOMResult(); 
    System.out.println("\nSAX -> DOM");
     transformer.transform(new SAXSource(new InputSource(xml)), 
       domResult); 
     // dom -> sax 
    System.out.println("\nDOM -> SAX");
     transformer.transform(new DOMSource(domResult.getNode()), new 
      SAXResult((ContentHandler)new SAXTreeStructure()));
   } 
}
```
#### **2.3.6.2. XSL Transformation**

```
public class JAXPXSLTExample { 
   public static void main(String args[]) { 
     //get a new TransformerFactory from the underlying 
     //implementation 
     TransformerFactory factory = TransformerFactory.newInstance(); 
     Transformer transformer = null; 
     Templates template = null; 
     StreamSource xmlSource = null; 
     StreamSource xslSource = null; 
    StreamResult result = null;
     try { 
       // a new StreamSource from a file name 
 xmlSource = new StreamSource("data/cars.xml"); 
 xslSource = new StreamSource("data/cars1.xsl"); 
       // a new StreamResult to a file name (it is automatically 
       //closed on exit) 
       result = new StreamResult("data/cars1.html"); 
       // get a new Templates object for this stylesheet 
       template = factory.newTemplates(xslSource); 
       // get a new Transformer from the Templates 
       transformer = template.newTransformer(); 
       // perform the transformation 
       transformer.transform(xmlSource, result); 
       // it is not needed to close the Stream result since it is 
       //output to a file name 
     } 
  } 
}
```
## <span id="page-23-0"></span>**3. Advanced Techniques**

### **3.1. Integration of XSL with Other Languages**

#### **3.1.1. Java Integration (Java Language Binding)**

Allows method invocation upon existing Java classes and objects (i.e. invocation of static and instance methods) and object creation (constructor invocation) upon existing classes.

To implement an extension function in Java, stylesheet developers associate an implementation to their extension function namespace prefix using an xsl:script element with language="java" as in the following example:

```
<?xml version="1.0"?> 
<xsl:stylesheet xmlns:xsl="http://www.w3.org/1999/XSL/Transform" 
version="1.0" 
xmlns:date="uri.any"> 
<xsl:script implements-prefix="date" language="java" 
src="java:com.example.datestuff.DateRoutines"/> 
<xsl:template match="/"> 
<OrderDate> 
<xsl:value-of select="date:format(/order/date,'MM/DD/YY')"/> 
</OrderDate> 
</xsl:template> 
</xsl:stylesheet>
```
For Java, the value of the src attribute on xsl:script is a URI reference identifying a Java class. The methods of this class implement the functions, which expanded names, have the namespace URI specified by the implements-prefix attribute. The URI specified by the src attribute may use the java: URI scheme: src="java:fully.qualified.ClassName"; the XSLT processor may also allow the URI to use other URI schemes to locate a resource containing the Java class file.

Here is an example XSL document that uses Java Language Binding:

```
<?xml version="1.0"?> 
<xsl:stylesheet version="1.0" 
xmlns:xsl="http://www.w3.org/1999/XSL/Transform" 
    xmlns:myobj="com.inqmy.lib.xml.parser.Myobj">
```

```
<xsl:param name="myobj"/> 
<xsl:template match = "/"> 
   At this moment:<xsl:value-of 
select="string(myobj:getToday())"/> 
   we offer: 
   <xsl:apply-templates/> 
    <xsl:value-of select="myobj:callNodeList($myobj, /)"/> 
</xsl:template> 
</xsl:stylesheet>
```
Applying the latter to the following XML document:

```
<?xml version="1.0"?> 
<grocery name = "The red tomato"> 
   <fruit> 
     <article> Apples</article> 
      <article> Pears </article> 
      <article> Bananas </article> 
   </fruit> 
   <vegetables> 
     <article>Cucumbers </article> 
     <article> Tomatoes </article> 
      <article> Peppers </article> 
   </vegetables> 
   </grocery>
```
Results in:

```
<?xml version='1.0' encoding='utf-8'?> 
 At this moment:Wed Oct 17 17:48:53 EEST 2001 
   we offer: 
    Apples 
    Pears 
     Bananas
```
Cucumbers

Tomatoes

Peppers

In order to run this example, a parameter should be added to the transformer, prior to transformation in the following way:

```
Myobj my = new Myobj();
transformer.setParameter("myobj", my);
```
Where the class definition of the class Myobj looks like:

```
import org.w3c.dom.*; 
public class Myobj { 
   public void callNodeList(Node n) { 
     System.out.println(n); 
   } 
   public static java.util.Date getToday() { 
     java.util.Calendar cal = 
ava.util.Calendar.getInstance(); 
     return cal.getTime(); 
   } 
}
```
#### **3.1.2. Integration with Scripting Languages**

Allows execution of scripts in virtually any scripting language that offers a scripting engine, compatible with the Bean Scripting Framework (BSF). Also allows function calls for the functions in the script. Short example is described briefly below:

```
<?xml version="1.0"?> 
<xsl:stylesheet 
   xmlns:xsl="http://www.w3.org/1999/XSL/Transform" 
     version="1.0" 
     xmlns:my-ext="ext1" 
     extension-element-prefixes="my-ext"> 
  <xsl:script language="javascript" implements-prefix="my-ext"> 
       var multiplier=2; 
      function timelapse() {return 4;}
       function getdate(numdays) 
       { 
        var d = new Date();
         var totalDays = parseInt(numdays) * multiplier; 
         d.setDate(d.getDate() + totalDays); 
         return d.toLocaleString(); 
 } 
  </xsl:script> 
  <xsl:template match="deadline"> 
     <p><my-ext:timelapse multiplier="4"/>We have logged your 
enquiry and will 
       respond by <xsl:value-of select="string(my-
ext:getdate(string(@numdays)))"/>.</p>
```
<span id="page-26-0"></span></xsl:template>

</xsl:stylesheet>

The script has to be situated in a top-level <xsl:script> element, with its language specified as an attribute.

## **3.2. Multiple Output Documents**

The xsl:document element is used to create multiple result documents. As well as the main result document, subsidiary result documents may be available. Each subsidiary result document is created using an xsl:document element. The content of the xsl:document element is a template; this is instantiated to create a sequence of nodes; a root node is created with this sequence of nodes as its children; the tree with this root node represents the subsidiary result document. The href attribute specifies where the subsidiary document should be stored; it must be an absolute or relative URI; it must not have a fragment identifier.

For instance the following XML file:

```
<?xml version="1.0"?> 
<grocery name = "The red tomato"> 
   <fruit> 
     <article>Apples </article> 
                  <article>Pears </article> 
                  <article>Bananas</article> 
   </fruit> 
   <vegetables> 
     <article>Cucumbers</article> 
                  <article>Tomatoes</article> 
                  <article>Peppers</article> 
   </vegetables> 
               </grocery>
```
will be processed with the following stylesheet:

```
<xsl:stylesheet xmlns:xsl="http://www.w3.org/1999/XSL/Transform" 
version="1.0"> 
   <xsl:template match="/"> 
     <main_output> 
       Vegetables and Fruit 
       <xsl:apply-templates/> 
     </main_output> 
   </xsl:template> 
   <xsl:template match="grocery"> 
     <In_stock> 
       <xsl:apply-templates/>
```

```
 <fruit> 
         <xsl:value-of select = 
'document("fruit\fruit.out")/fruit'> 
        \langle xs]: value-of>
        </fruit> 
        <vegetables> 
         <xsl:value-of select = 
'document("vegetables\vegetables.out")/vegetables'> 
         </xsl:value-of> 
        </vegetables> 
     </In_stock> 
   </xsl:template> 
    <xsl:template match = "/grocery/fruit"> 
      <xsl:document href = "fruit\fruit.out"> 
        <fruit> 
         <xsl:apply-templates/> 
        </fruit> 
      </xsl:document> 
    </xsl:template> 
<xsl:template match = "/grocery/vegetables"> 
      <xsl:document href = "vegetables\vegetables.out"> 
        <vegetables> 
          <xsl:apply-templates/> 
        </vegetables> 
      </xsl:document> 
    </xsl:template> 
</xsl:stylesheet>
```
Then two files will be created -  $\frac{r}{r}$  *truit\fruit.out* and  $\frac{v}{q}$  *vegetables.out*, containing the fruit and vegetables in stock, respectively. The combined information will be stored in the main output.

## **3.3. Active XML Scanning**

The JAXRPC Community draft version 0.5 specifies an interface called XMLReader. There is an interface called ActiveXMLParser, which provides a similar functionality and is located in the com.ingmy.lib.xml.parser package of the SAP XML Toolkit for Java. Although not all of the methods correspond exactly to those, specified in the draft, the purpose of this interface is the same – it specifies the behavior of the class, responsible for carrying out the step-by-step parsing process. The interface specifies six specific states in which the parser can be: initial state, start of element, end of element, character data, processing instruction and end of file. These are mapped to the numbers from 0 to 5 respectively. The methods of the interface allow the <span id="page-28-0"></span>user some sort of manual control over the process – the user has the freedom (and responsibility) to notify the parser to proceed to the next stage of the parsing process. Left "on his own", the parser never does a forward step.

As an example of the features, described above, one could consult the XMLReaderExapmle.java file, available in the <SAPj2eeEngine\_install\_dir>/docs/examples/xml\_toolkit directory coming with the SAP XML Toolkit for Java (it uses a specific implementation of the described interface, that is located in the com.inqmy.lib.xml.parser.ActiveXMLParser package.)

## **3.4. Evaluating XPath Queries on DOM Objects**

The XPath 1.0 recommendation (available at http://www.w3.org/TR/xpath) stated: "XPath is the result of an effort to provide a common syntax and semantics for functionality shared between XSL Transformations [XSLT] and XPointer [XPointer]." This confines XPath to a very specific area of use. It has become obvious, though, that XPath could be useful for a wider area of purposes, including DOM. This problem has been addressed to by W3C in the DOM level3 XPath Specification (available at http://www.w3.org/TR/2001/WD-DOM-Level-3-XPath-20011031/.) The functionality described in this document is implemented in the SAP XML Toolkit for Java – it provides you with the opportunity to create XPath queries and evaluate them with respect to different context.

As an example of the features, described above, one could consult the DomXpathExapmle.java file, available in the <SAPj2eeEngine\_install\_dir>/docs/examples/xml\_toolkit directory coming with the SAP XML Toolkit for Java (it uses a specific implementation of the described interface, that is located in the com.inqmy.lib.xml.dom.xpath package.)

## **3.5. Changing the Default Parser**

In order to change the default parser and set a different one, replace the following code fragment in the <SAPj2eeEngine\_install\_dir>/alone/managers/library.txt or <SAPj2eeEngine\_install\_dir>/cluster/server/managers/library.txt:

library inqmyxml inqmyxml.jar with library inqmyxml newparser\_jar\_files, where the newparser\_jar\_files represents a JAR files list of the new parser. Also the following line must be added to the library.txt file:

reference core server-xml

**Note:** This section implies for the default parser as a part of the SAP J2EE Engine. Keep in mind that the new parser must be obligatory JAXP compliant in order to function properly.

## <span id="page-30-0"></span>**4. SAP XML Toolkit for Java FAQ**

## **4.1. Frequently Asked Questions (FAQ)**

#### **4.1.1. Questions**

- 1. How can I build a DOM tree from an XML document?
- 2. How can I use a SAX -> XML Serializer?
- 3. How to match an XPath expression to an XML document, for getting a boolean result?
- 4. Using the Toolkit you receive a strange exception:

```
java.lang.NoSuchMethodError at 
com.inqmy.lib.xml.util.DOMToDocHandler.process(DOMToDocHandler.jav
:50) 
at 
com.inqmy.lib.xml.util.DOMToDocHandler.process(DOMToDocHandler.jav
a:113) 
at 
com.inqmy.lib.xml.util.DOMToDocHandler.process(DOMToDocHandler.jav
a:37) 
at
```
#### **4.1.2. Answers**

- 1. Please, consider with the javax.xml.parsers.\* JAXP package documentation.
- 2. Since SAX is object-oriented, the class providing for this serialization should implement the following SAX interfaces: EntityResolver, DTDHandler, ContentHandler and ErrorHandler. You can use the provided com.inqmy.lib.xml.util.SAXToOutputStreamHandler class. It implements org.xml.sax.ContentHandler**,**  org.xml.sax.DTDHandler, org.xml.sax.ErrorHandler, org.xml.sax.ext.DeclHandler and org.xml.sax.ext.LexixalHandler. To use this class, instantiate it through one of the provided constructors: SAXToOutputStreamHandler(String filename) – creates a new file and an XML, serialized to it. The file is closed at the end; SAXToOutputStreamHandler(OutputStream stream) – the XML is serialized to this stream, which is not closed at the end;

```
SAXToOutputStreamHandler(Writer writer) – the XML is serialized to 
this Writer, which is not closed at the end. 
Example:
```

```
SAXToOutputStreamHandler handler = new 
SAXToOutputStreamHandler("d:/temp/xml.out"); 
SAXParser sax = new SAXParser(); 
sax.setContentHandler(handler); 
handler.parse("d:/temp/data.xml");
```
3. Using JAXP 1.1 cannot easily perform this process. There is a class, which encapsulates the usage of our XPathProcessor as a stand-alone class, leaving the user distanced from the implementation. This class is very useful and provides a great functionality, which can be extended including any other suggestion.

Class:com.inqmy.lib.xml.xsl.xpath.XpathMatcher Constructor: XPathMatcher(String filename) throws FileNotFoundException, XpathException.

This constructs a new XPathMatcher object, and initializes it with the specified file. If the file cannot be found then a FileNotFoundException is thrown. If there is any other error then an XPathException (com.inqmy.lib.xml.xsl.xpath.XPathException) is thrown. Also this exception is thrown when invoking the XML through any other method.

Methods:

init(String filename) – initializes an existing XPathMatcher instance.  $match(Suring query)$  – matches this query with the current context (by default, this is the root node) and returns true or false.

An XnodeSet result – returns false if the node set is empty, else true. An XString result – returns false if the string is empty, else true. An XNumber result – returns  $false$  if the number is 0, else true. An XBoolean result – it is clear.

#### **Advanced Use**

The following methods provide advanced functionality. To use them, check javadoc (Java code documentation) first, to understand the class purposes.

- process(String query) processes this query and returns a  $x$ Object. See the javadoc for more details.
- setContext(String query) sets a current context. For example "/" sets the root node context, "/table" sets the first table node context,

"/table[name = 'Bob']" sets the first table node context, which has 'name' child with 'Bob' value. In this case you can set the current context to any node and then to match the query, using this context.

- setContextNode(int node) changes the context Node see DTM and XpathContext.
- setContextSize(int node) changes the context size.
- $setContextPosition(int pos) changes the context position.$
- 4. You have several packages in your classpath, which include the org.xml.sax or org.w3c.dom, interfaces and the classloader loaded the older version. This usually happens when you try to use Apache (Tomcat) and SAP J2EE Engine. In this case you have either to move SAP J2EE Engine in front of apaches (xerces.jar, xalan.jar) in the classpath, to remove the other parser (it might be any other), or just to download new interfaces (for example 1.4.3 version of Xerces)

## <span id="page-33-0"></span>**5. References**

- 1. W3C Recommendation "XML Schema Part 1: Structures", Henry S. Thompson, David Beech, Murray Maloney, Noah Mendelsohn, 2 May 2001. (See http://www.w3.org/TR/2001/REC-xmlschema-1- 20010502/.)
- 2. W3C Recommendation "XML Schema Part 2: Datatypes", Paul V. Biron, Ashok Malhotra, 2 May 2001. (See http://www.w3.org/TR/2001/RECxmlschema-2-20010502/.)
- 3. W3C Recommendation "Namespaces in XML", Tim Bray, Dave Hollander, Andrew Layman, 14 January 1999. (See http://www.w3.org/TR/1999/REC-xml-names-19990114/.)
- 4. W3C Recommendation "Extensible Markup Language (XML) 1.0 (Second Edition)", Tim Bray, Jean Paoli, C. M. Sperberg-McQueen, Eve Maler, 6 October 2000. (See http://www.w3.org/TR/2000/REC-xml-20001006/.)
- 5. Java API for XML Parsing http://java.sun.com/xml/jaxp/index.html
- 6. DOM 2 Specification http://www.w3.org/DOM/